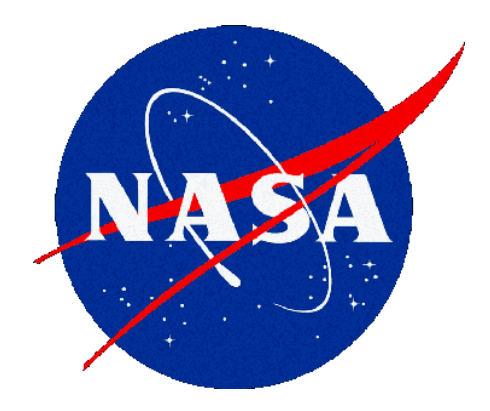

# **Satellite Science Data Processing with PostgreSQL**

Curt Tilmes

*Curt.Tilmes@nasa.gov*

**PGCon 2008 May 22, 2008**

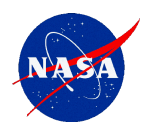

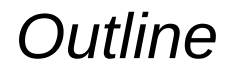

- $\Box$  Background MODIS and Ozone Processing
- $\square$  Science Data Processing
- $\Box$  Architecture Evolution
- $\Box$  Metadata and Archiving
- $\Box$  Spatial Searching
- **Q** Reprocessing
- □ Algorithms and Production Rules
- $\Box$  Provenance Tracking
- **Q** Process on Demand

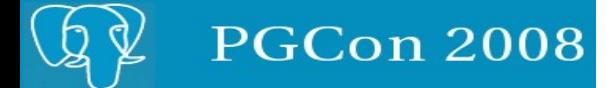

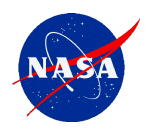

#### MODIS

- Moderate Resolution Imaging Spectroradiometer
- On Terra (1999) and Aqua (2002) spacecraft
- Views (most of) the earth at 250m, 500m and 1km resolution every day in 36 spectral bands
- MODAPS Processing System

\*Images courtesy Jeff Schmaltz, MODIS Land Rapid Response Team

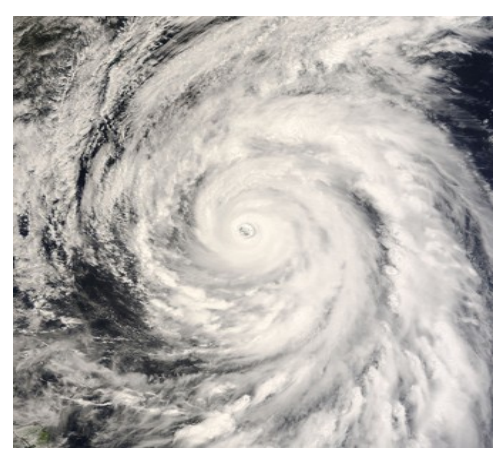

Typhoon Rammasun 2008-05-11

**PGCon 2008** 

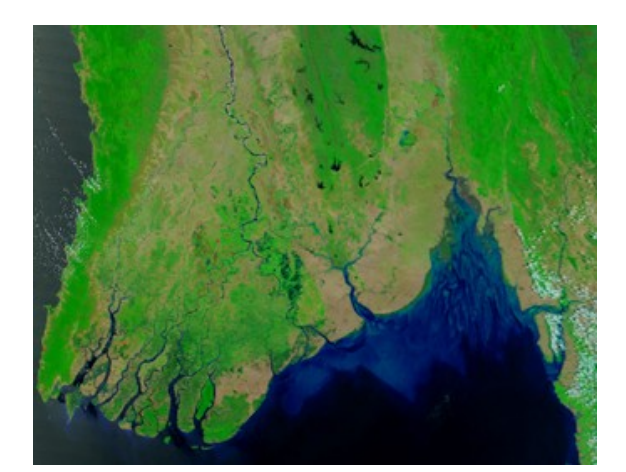

Burma (Myanmar) 2008-04-15

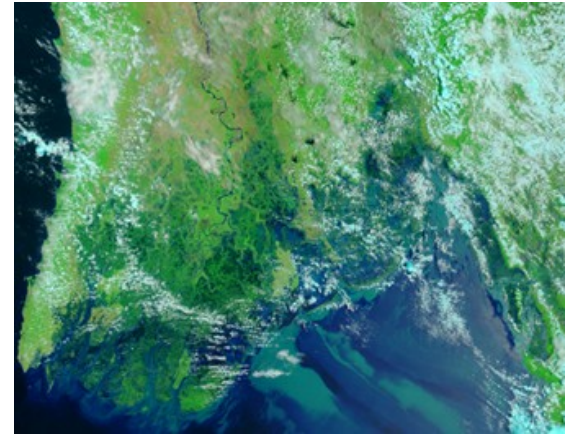

Burma (Myanmar) 2008-05-05 after Cyclone Nargis

3 of 40

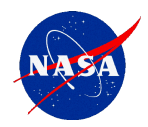

## *MODIS Data Flow – Level 2*

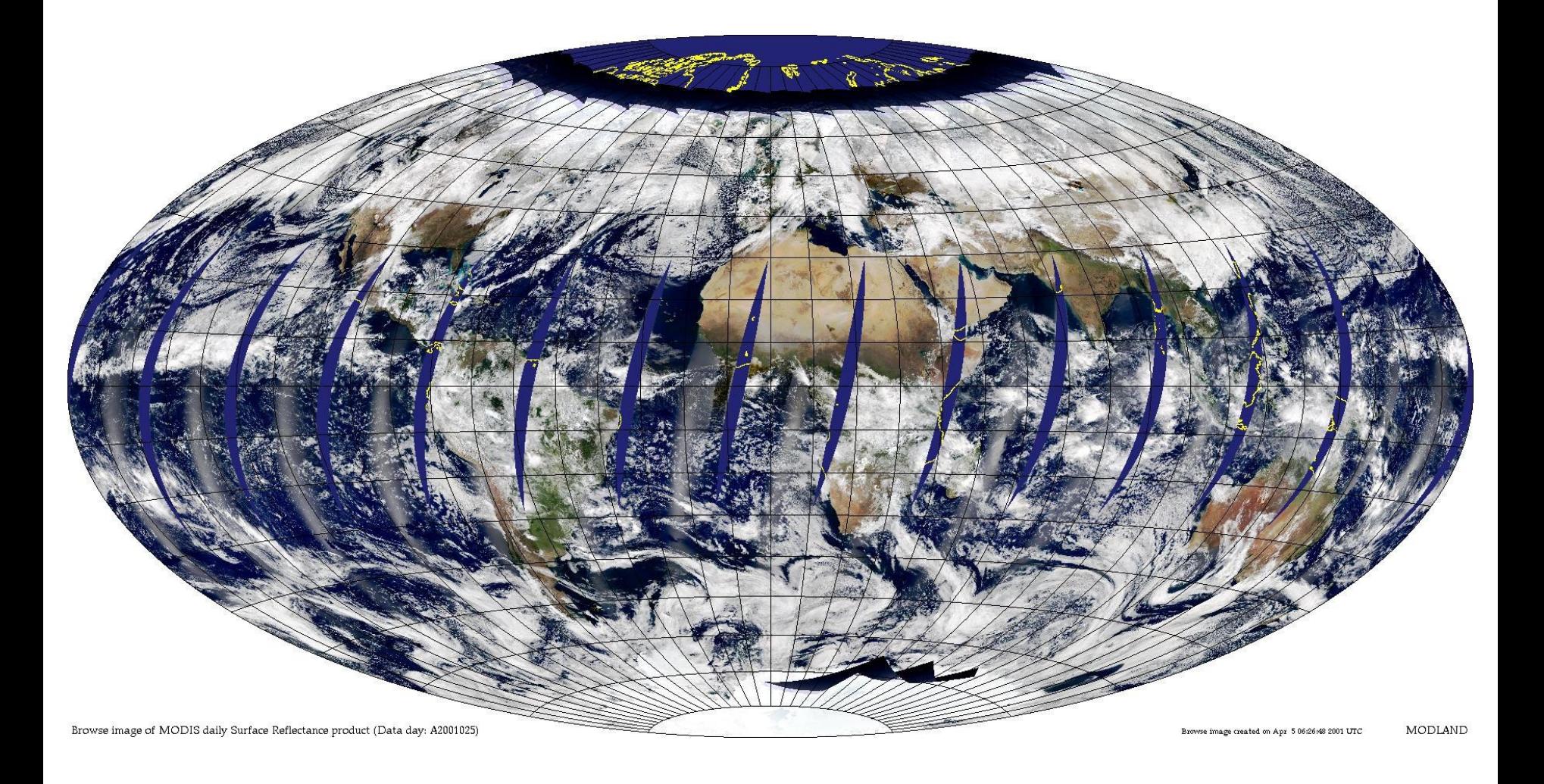

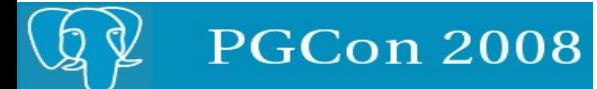

2008-05-22

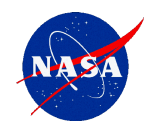

- □ 7 Level 2 Algorithms
- $\Box$  Input 5 minute granules, output 5 minute granules
- $\Box$  288 x 5 minute granules per day
- $\Box$  144 day-mode, 144 night-mode executions
- $\Box$  Input ~730MB per 5 minutes
- □ Output ~580MB day-mode and 175MB night mode
- $\Box$  Very suited to distributed processing

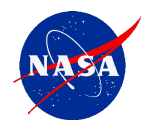

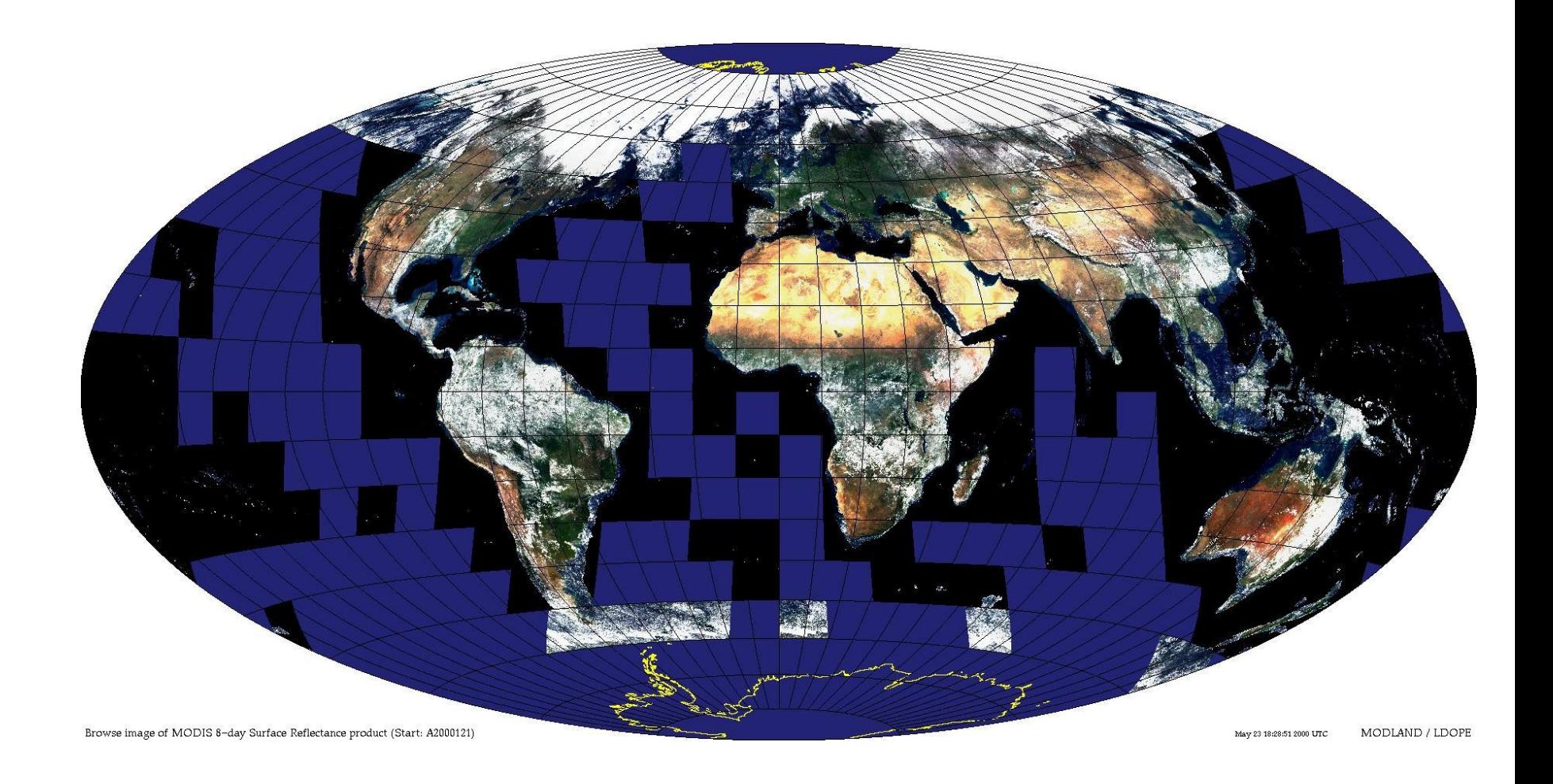

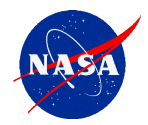

#### *MODIS Data Flow*

MODIS SDP S/W System

06<br>MCDIS SDP S/W System

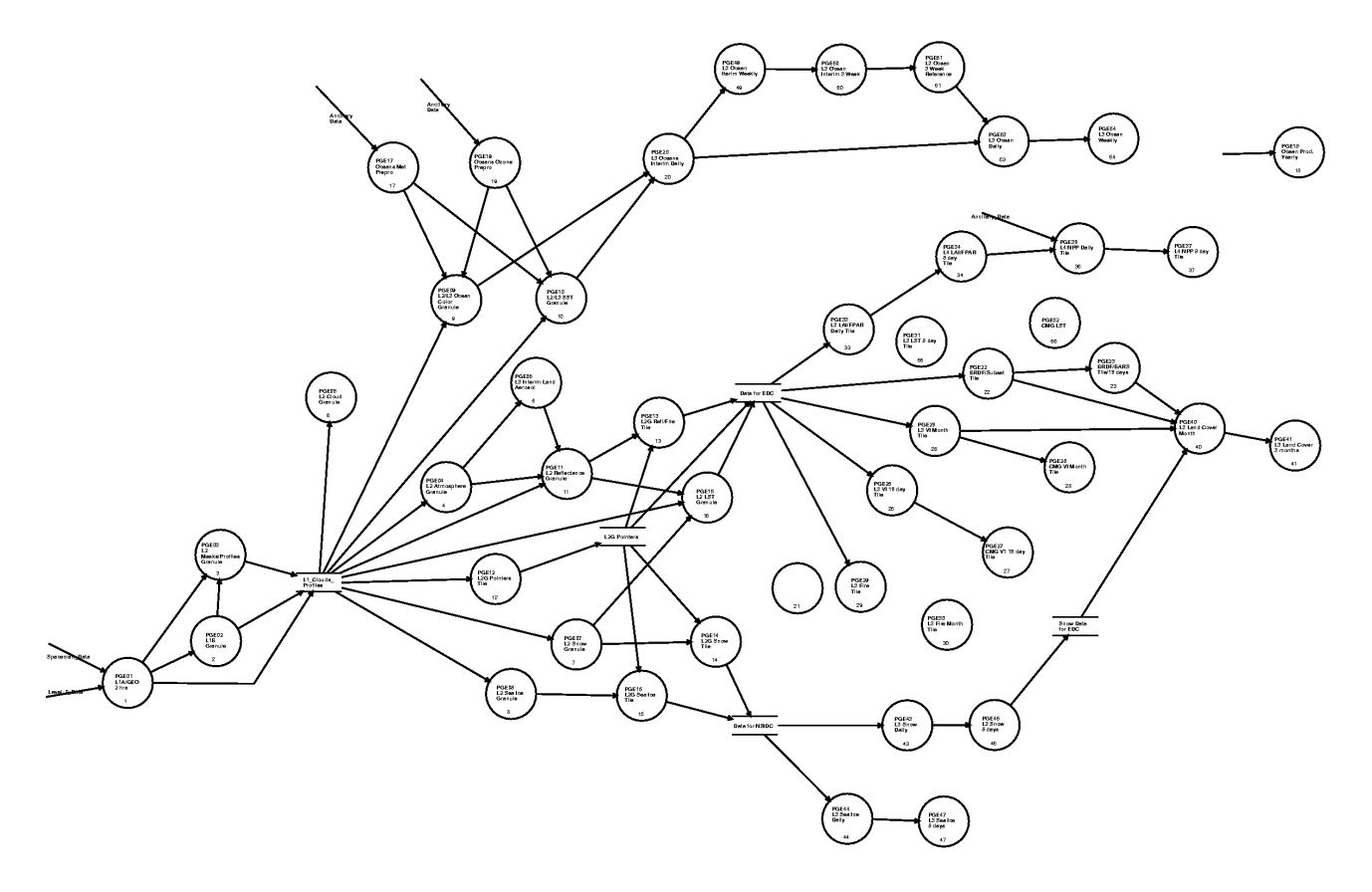

 $\mathbf{1}$ 

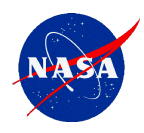

# *Ozone Processing*

- □ OMIDAPS Processing System adapted from MODAPS
- **Q** TOMS
	- Total Ozone Mapping Spectrometer
	- On Nimbus-7 (1978), Meteor-3 (1991) and Earth Probe (1996)
- $\Box$  OMI
	- Ozone Monitoring Instrument
	- On Aura (2004) spacecraft
	- Netherlands Agency for Aerospace Programs (NIVR) in collaboration with the Finnish Meteorological Institute (FMI) and the Royal Netherlands Meteorological Institute (KNMI) sponsored OMI construction.

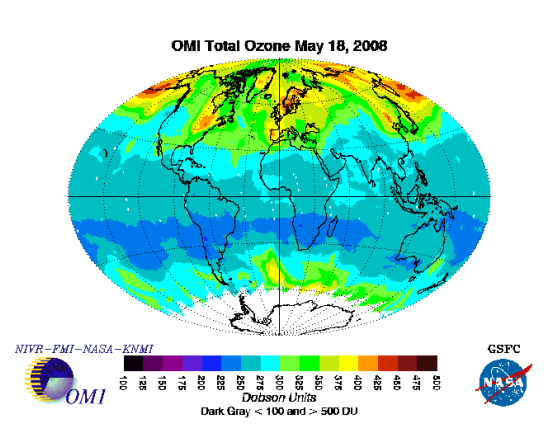

**PGCon 2008** 

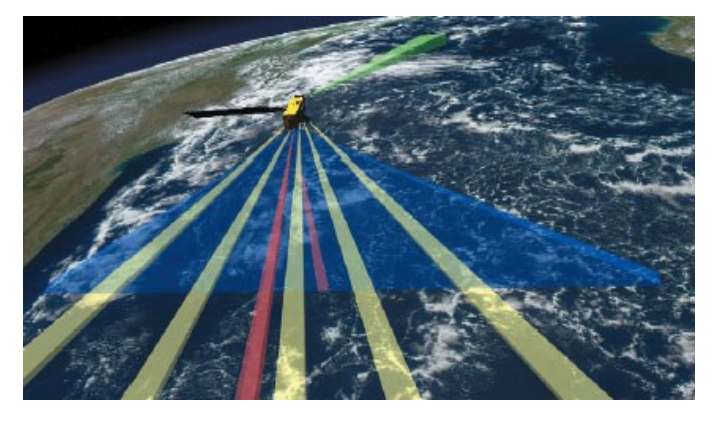

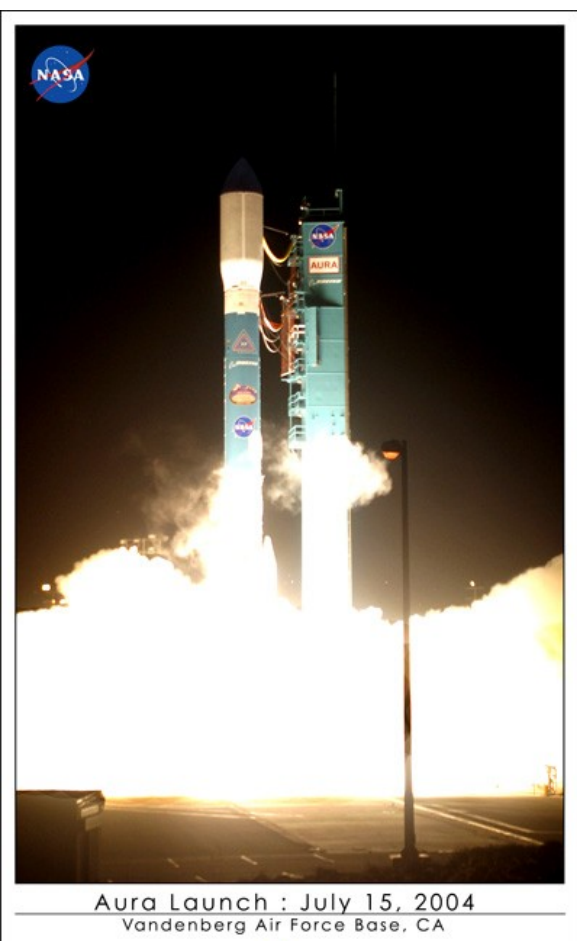

**ECS** 

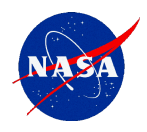

• System Context (simplified)

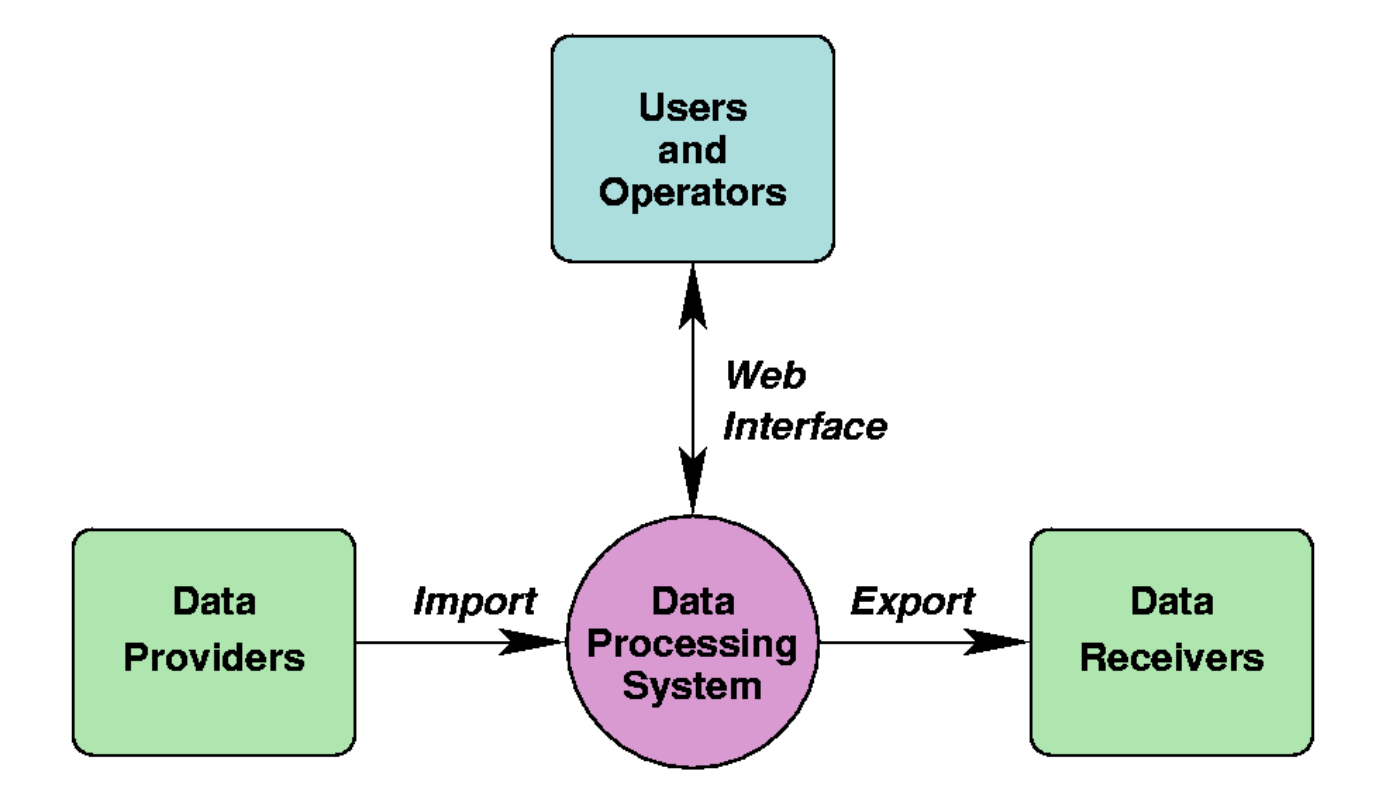

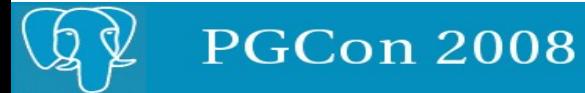

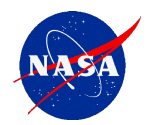

## *System Context (actual)*

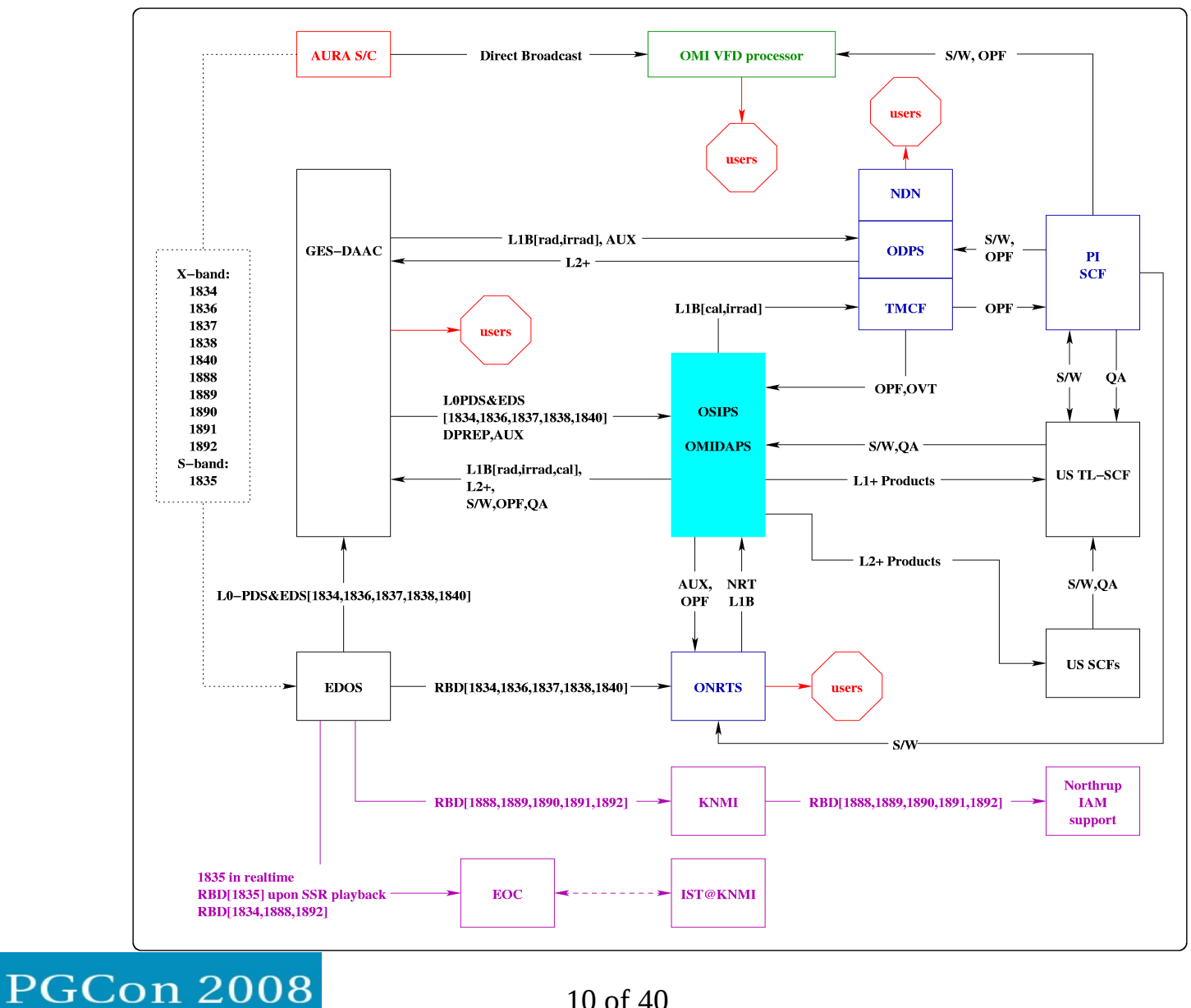

10 of 40

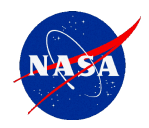

## *System Functions*

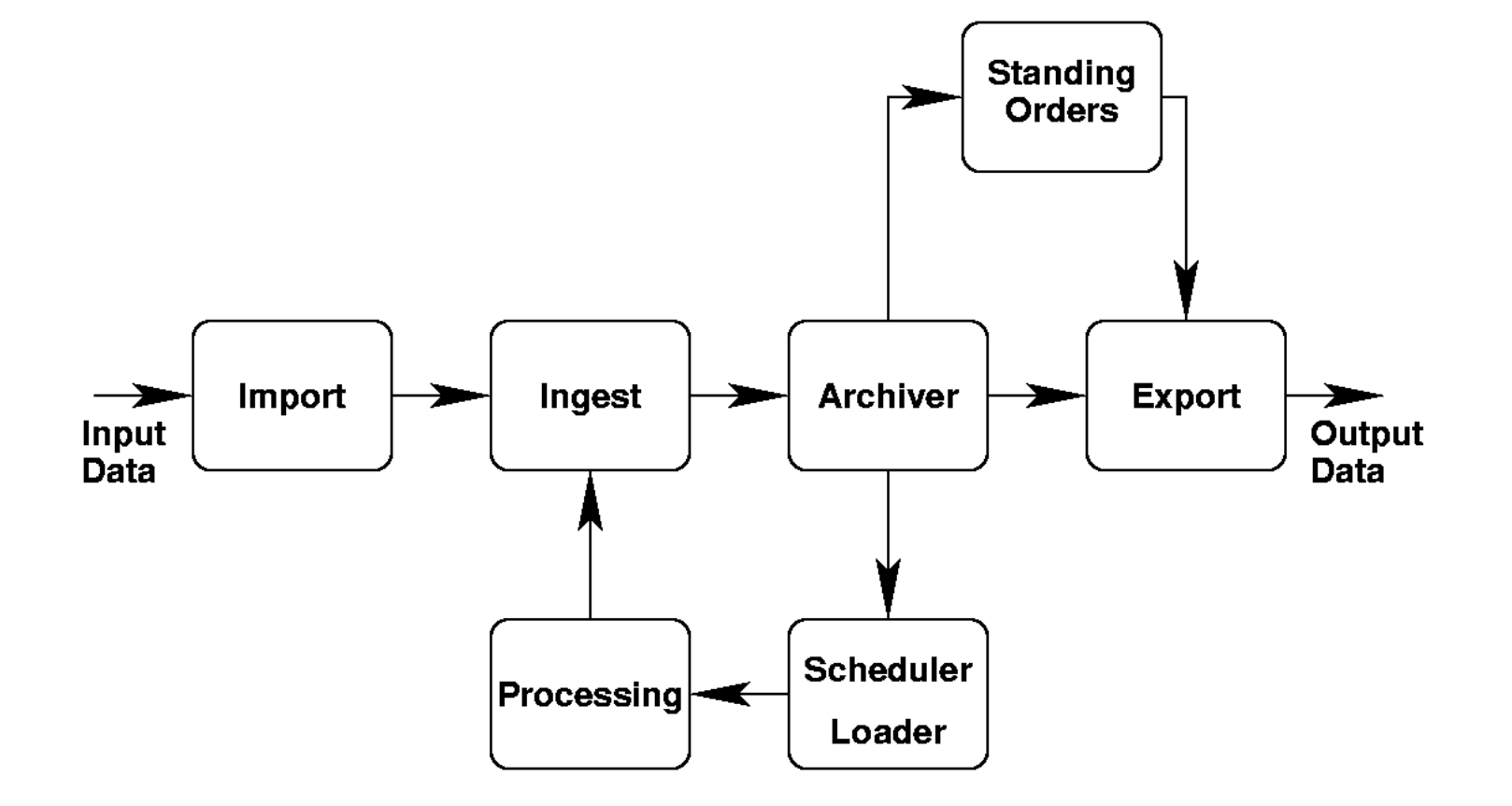

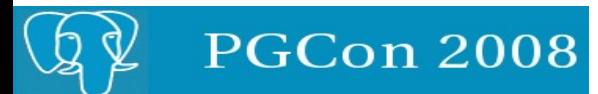

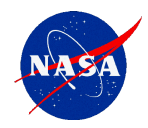

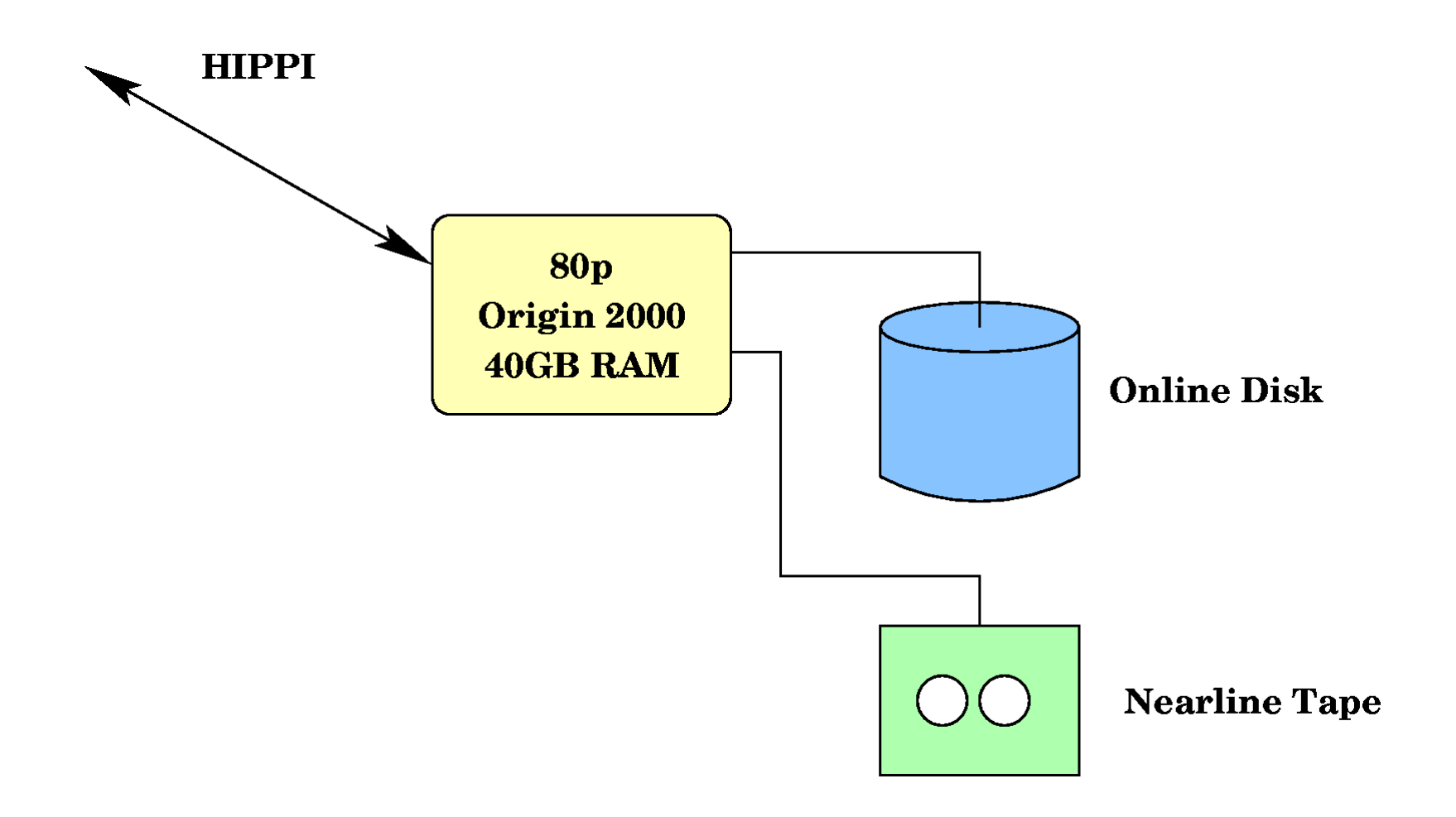

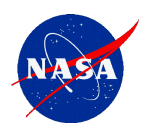

- $\Box$  At Terra launch (circa 1998-9)
	- 80p SGI Origin 2000, 40 GB RAM
	- 1TB disk -> 3TB disk
	- Nearline storage on tape
	- Sybase Database on the SGI
- Changes for Aqua launch (circa 2001-2)
	- Moved Sybase to dedicated Linux server
	- Added 2p Linux hosts, offloaded level 2 and level 3 processing
	- Added 35TB disk forward processing, 28TB reprocessing
- Later added multiple SGI O2000, O3000 and hundreds of 2p Linux hosts for Aqua processing, testing, reprocessing
- Eventually hundreds of processors, > 1PB of disk, no tape at all

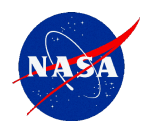

n

# *MODAPS (circa 2001)*

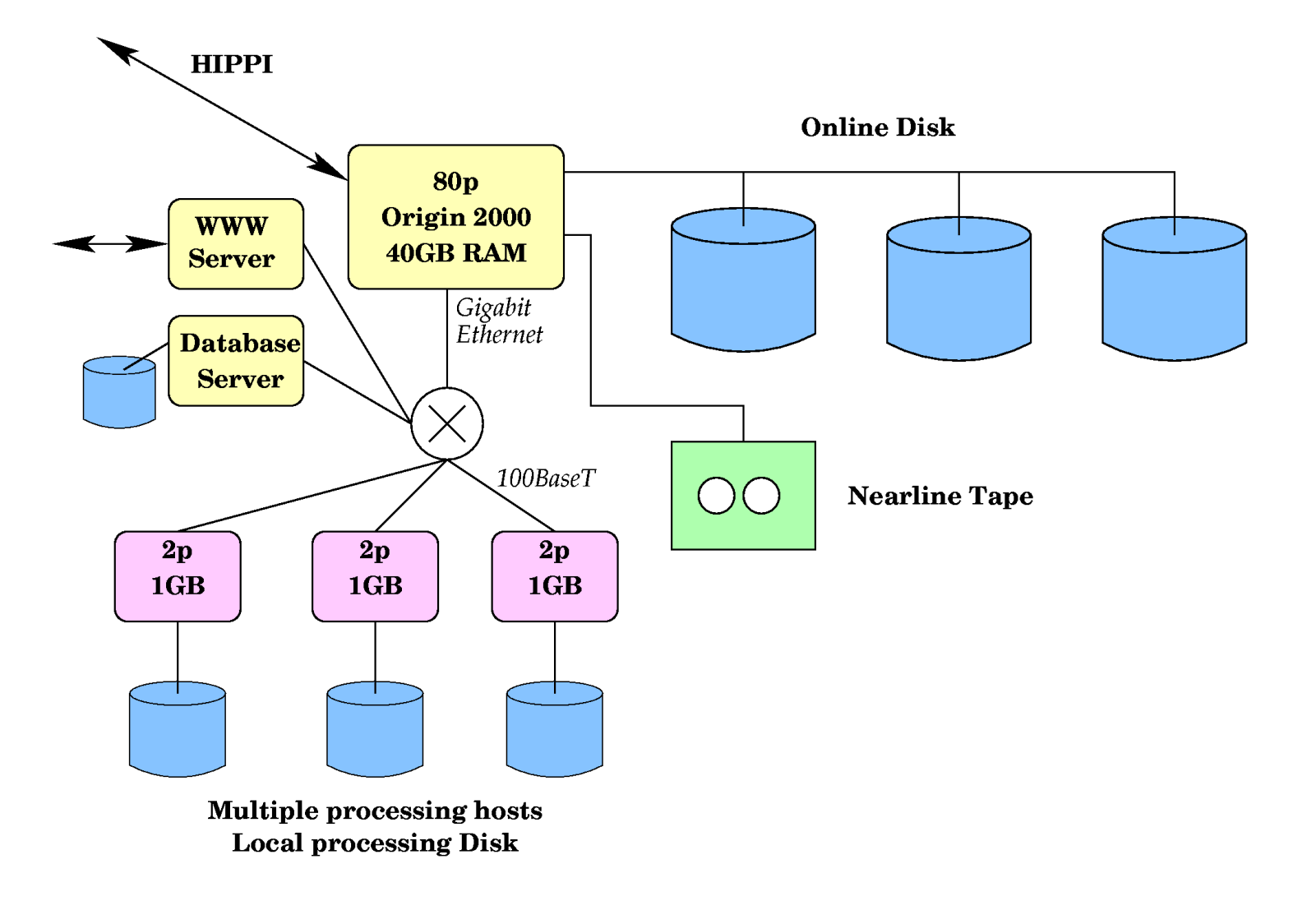

2008-05-22

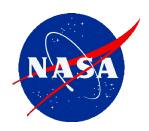

## *OMIDAPS Physical Architecture*

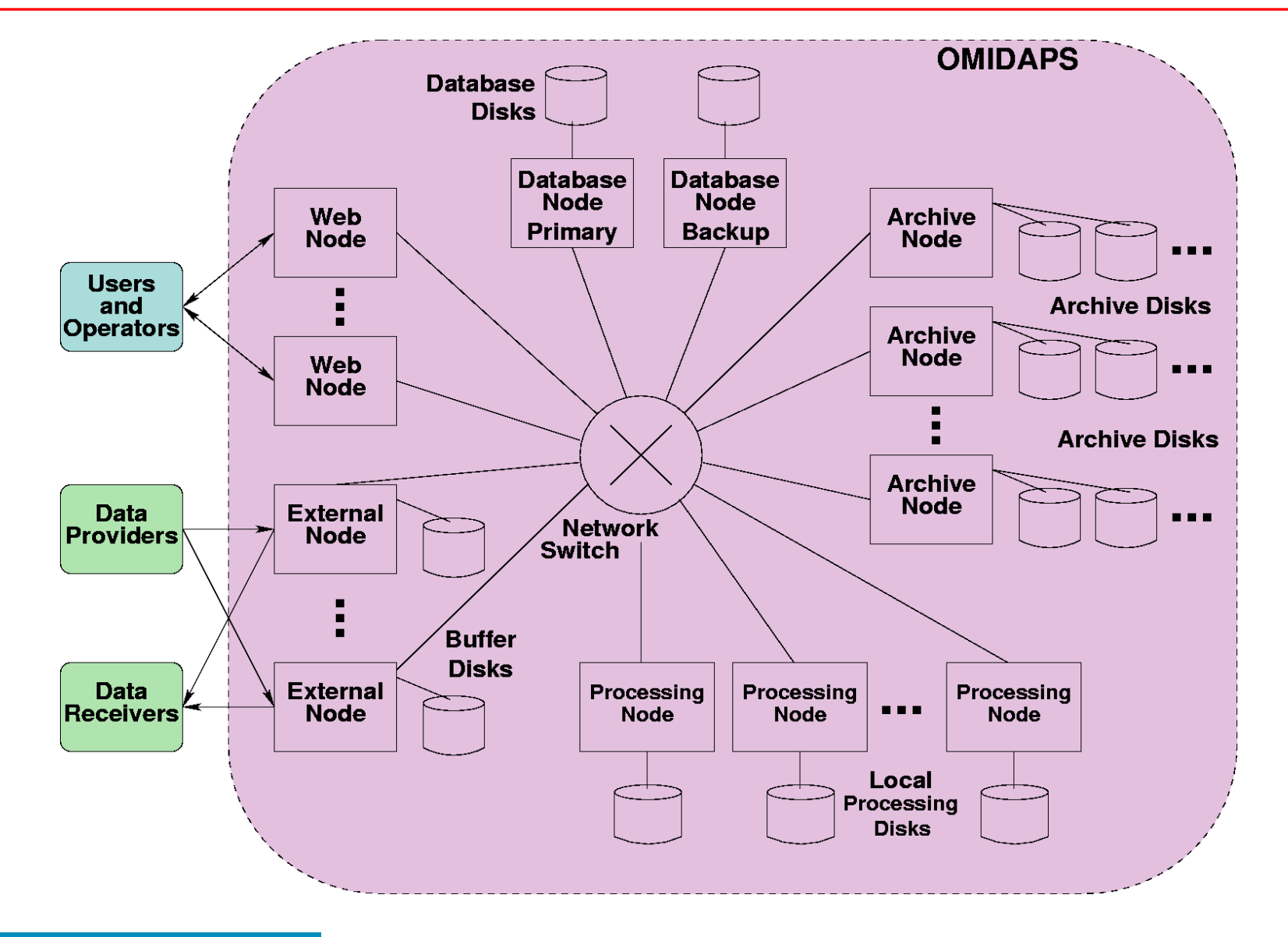

n

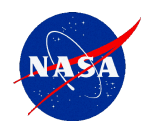

## *New Architecture*

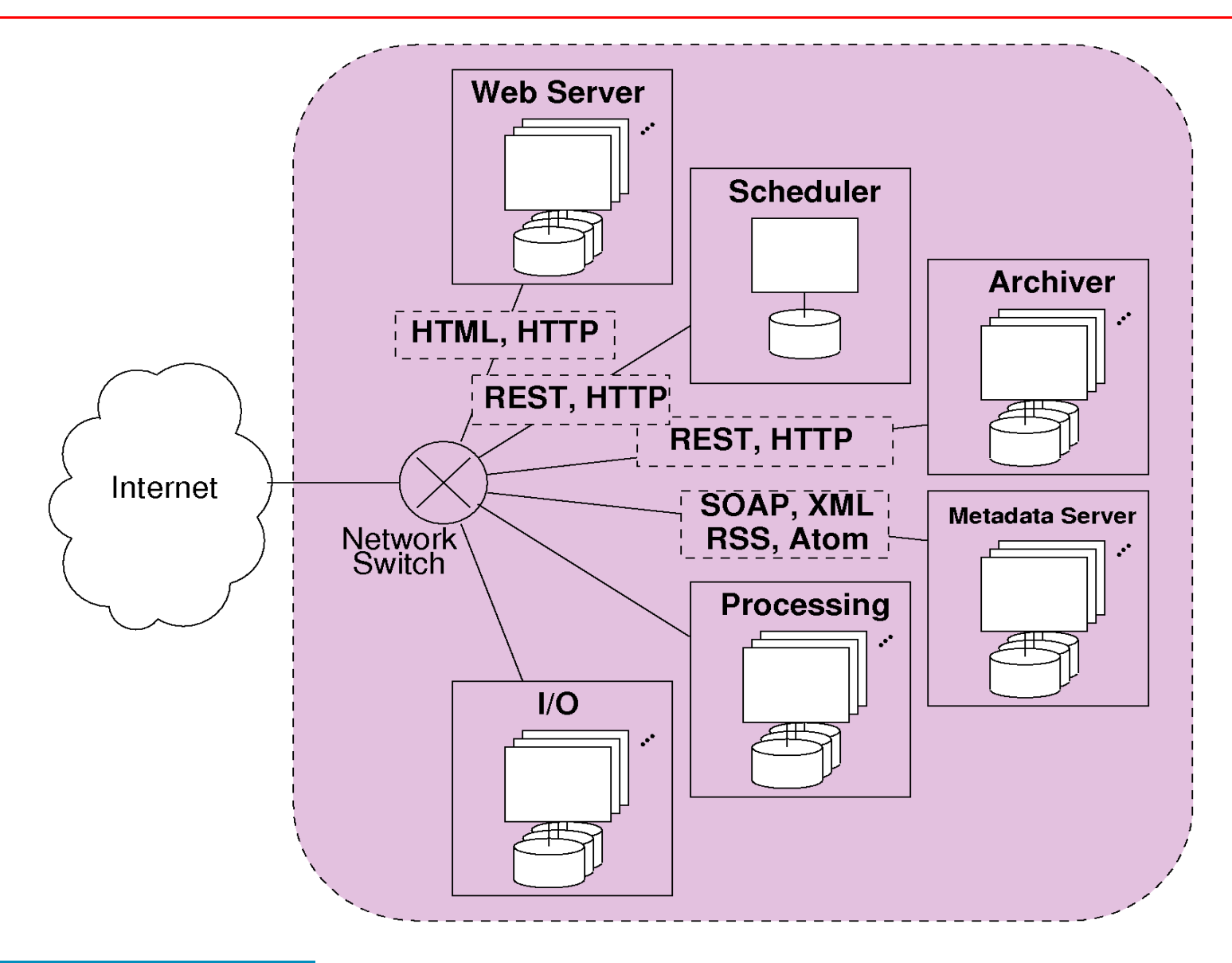

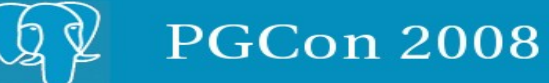

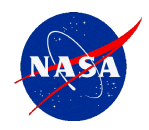

## *Modular Archive Server*

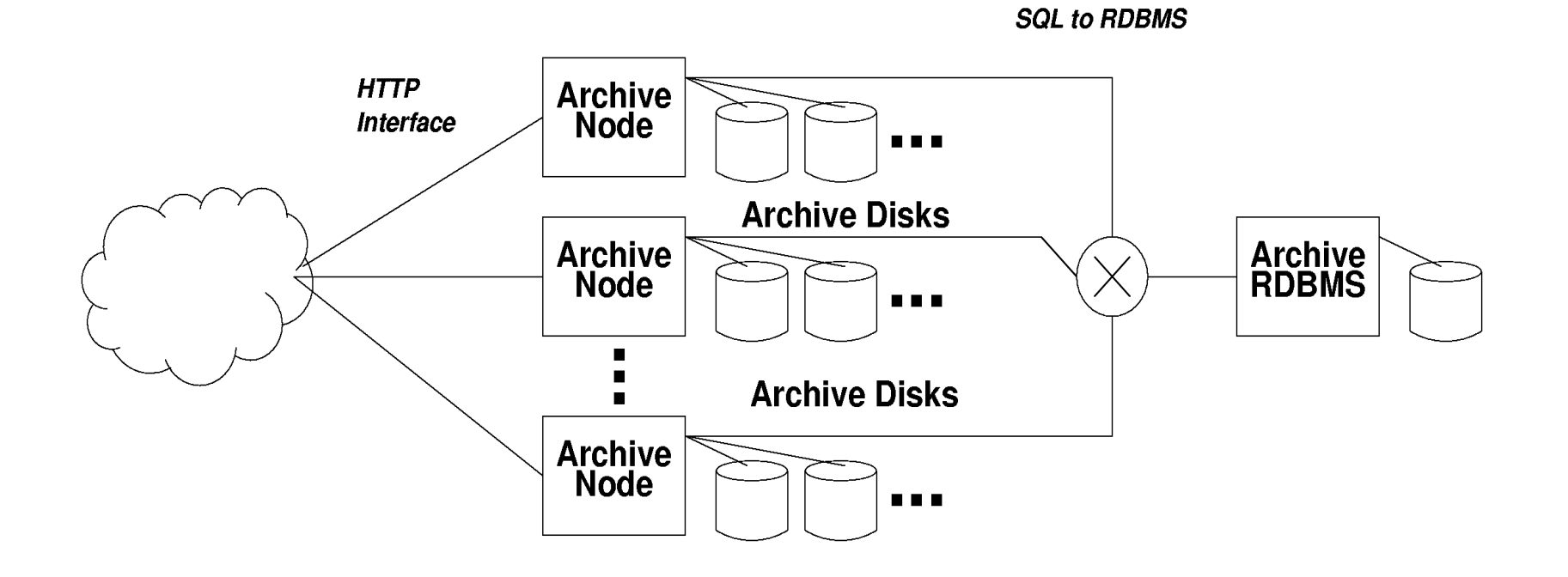

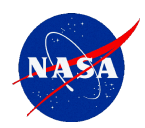

- $\Box$  Initial Monolithic architecture
	- Every process has direct access to the database
	- Every file is local
	- DB Query ("select <file location> where <metadata>=<file I want>")
	- open(filename)
- $\Box$  Intermediate Hybrid architecture
	- Every process has direct access to the database
	- Files are now on a remote host
	- DB Query ("select <file location> where ...")
	- rcp archivehost:/path/filename .
	- open(filename)
- New architecture
	- Files distributed across many remote hosts
	- SOAP request to Metadata Server: Find file with <metadata>
		- Metadata Server does DB Query to Metadata database
	- HTTP GET http://anyarchhost/filename
		- **EXECO Archive database n** archive database
		- **I** if filename is local, return it, else redirect to the host that has it
	- open(filename)

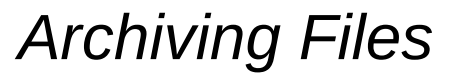

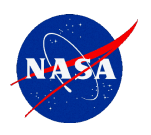

#### $\Box$  Archive two parts of each data file:

- Data The actual data itself.
	- The files get copied onto big disks.
	- Data files are always retrieved explicitly by unique name(\*).
	- We refer to the smallest chunk of individual data as a "granule" of data. It could be a month of data, a day of data, an orbit of data, 5 minutes, or even 30 seconds of data.
- Metadata Information that describes or relates to the data.
	- **Stored in a relational database (PostgreSQL)**
	- **Used for search and browse to find the data itself.**
	- **Determining metadata can be complex** 
		- $\triangleright$  Different for every type of data.
		- $\triangleright$  Use "Plugins" that know how to determine metadata for various types of files.
- $\sqcup$  Give each part its own permanent distinct URL

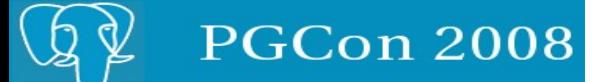

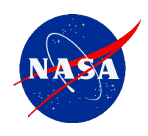

- "Collection level Metadata"
	- The same for every granule within a collection.
		- **Spacecraft, Instrument, Contact Info, etc.**
- "Granule level Metadata"
	- Different for each granule.
		- Orbit Number, Data capture time, etc.

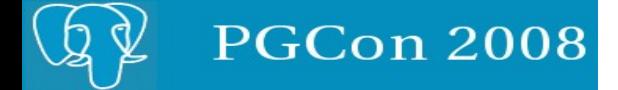

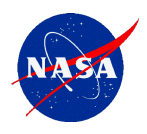

## $\Box$  Primary

- The set of metadata that uniquely identifies the data of interest.
- Comprises a set of metadata sufficient to distinguish a file:
	- Orbital { OrbitNumber }
	- TimeRange { StartTime, EndTime }
	- DailyGridded { Date, GridCoordinates }
- Construct a unique "Key" from the primary metadata
- A common DB table stores the FileType + Key for every type of file
- Separate tables for each category of data, index key fields
- Examples:
	- OMTO3\_18418
	- MODL1B\_20081331405 (2008, julian day 133, 14:05)
	- MODVI 2008133 10,10 (2008, julian day 133, grid (10,10))

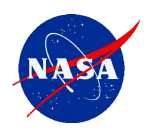

#### $\Box$  Secondary

- Other interesting information about the file.
- Some useful for searching by criteria or refining search from primary metadata.
	- Geographic information spatial data searching
	- Quality information cloud obscured, spacecraft maneuver flag, etc.
- Some fields are just extra information the user wants to know about the file.
	- File Size, Checksum, List of input products
- Hundreds of parameters some very specific for certain types of files.
	- %Cloud Covered, Instrument Mode
- Annotations can be added after production
- Stored in very general "Parameter=Value" tables

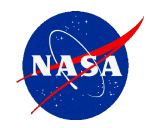

- $\Box$  MODIS geolocation calculates {latitude, longitude, altitude} of every ground observation, summarized in granule level metadata
- Level 2 (5 minute granules) granule level metadata include
	- G-Ring: List of 4 corners (Lat,Long)
	- Bounding Box: Highest and Lowest Lat and Long
- Looking into PostGIS Generalized Search Trees (GiST), but not really using it yet...

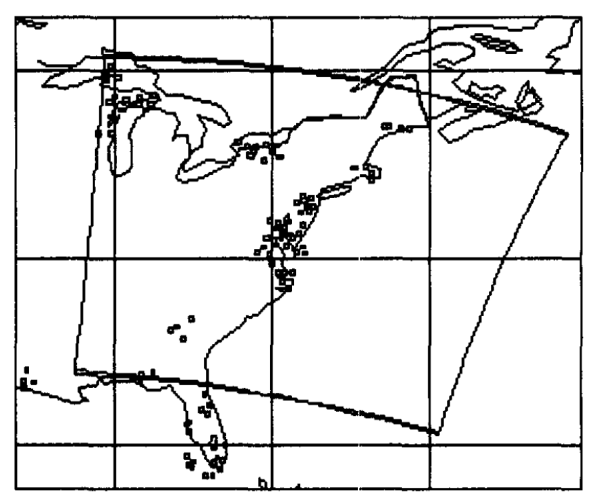

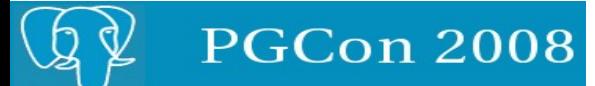

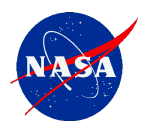

 $\Box$  Aura uses active station keeping to maintain a standard orbital repeat cycle of 233 defined paths, ~2 minute blocks  $\Box$  Path #156:

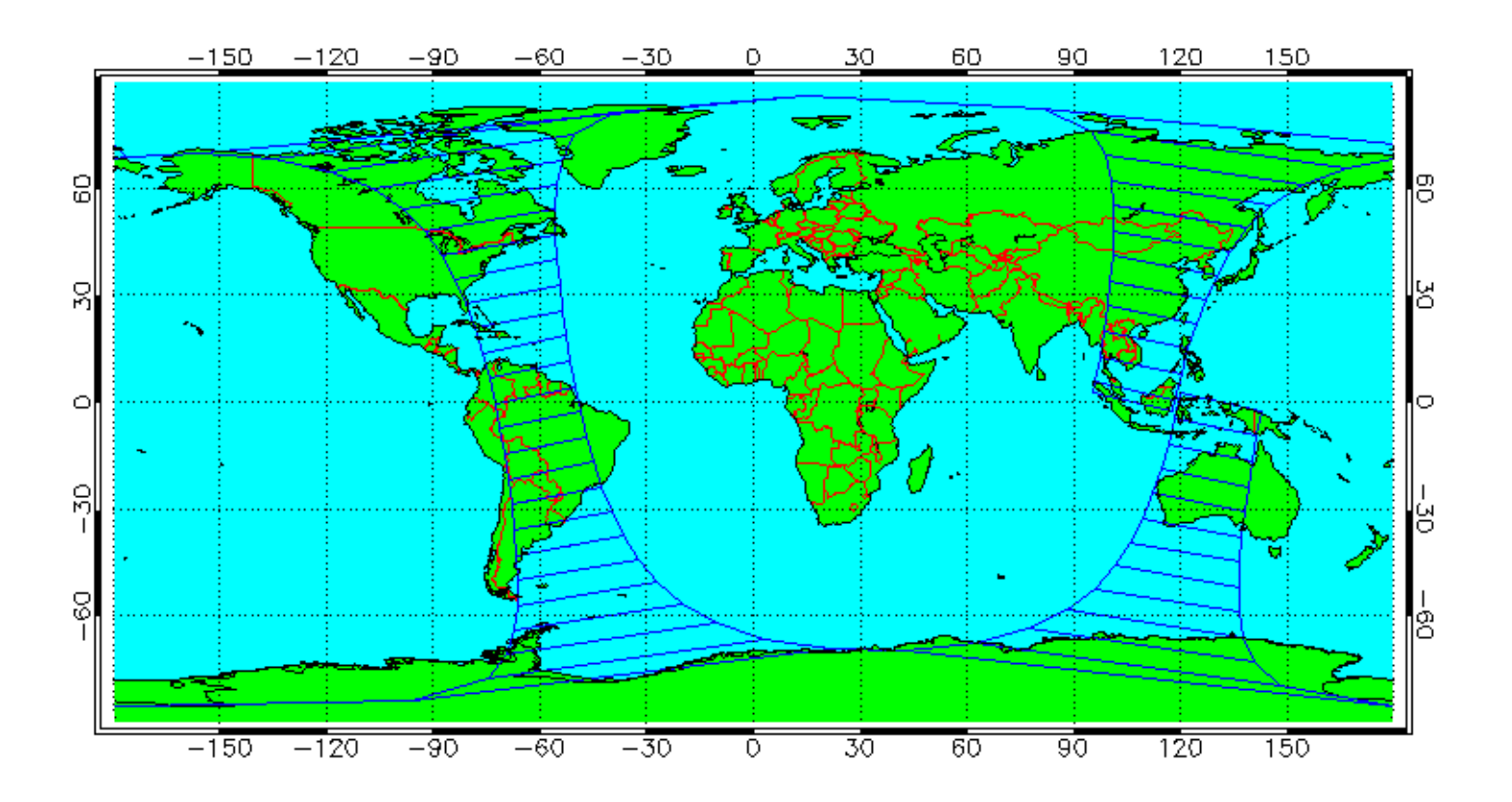

#### \* Image courtesy KNMI

**PGCon 2008** 

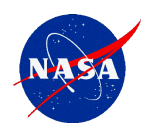

- $\Box$  Forward processing is easy.
	- Have a whole day to process each data day (1X)
- $\Box$  Science keeps marching forward
	- MODIS had an average of one new science algorithm version update delivered per day for its first year!
- $\Box$  Do you start processing with the new software immediately each time you find a bug?
	- Sometimes it is better to keep a dataset consistent with known problems than inconsistent.
- Periodically need to correct old data to make a new "baseline"
- $\Box$  At 1X reprocessing, 7 years of MODIS data would take 7 years  $$ way too long. Even at 10X, it takes over 8 months..
- Must keep track of multiple versions of the "same" file (and process)

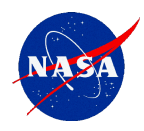

- $\Box$  Only one "instance" of a file can be in an ArchiveSet, with a unique set of metadata
	- i. e. for orbital files, only one file for each set of { FileType, OrbitNumber }
- Files can be in more than one ArchiveSet.
- $\Box$  When a new file with the same metadata is ingested for a given ArchiveSet, it will replace the old file in that ArchiveSet, but both files are still in the Archive. (The old file could be in another ArchiveSet.)
- $\Box$  DB table holds mapping of files to archivesets.
	- Maintained with PostgreSQL trigger function:
		- If file with same metadata exists in ArchiveSet, delete it from the ArchiveSet
- $\Box$  Each ArchiveSet acts like a "logical" processing system, providing the illusion of multiple "physical" processing systems.

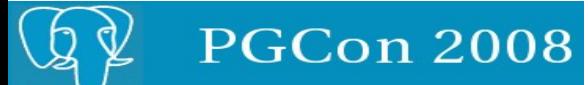

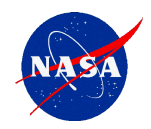

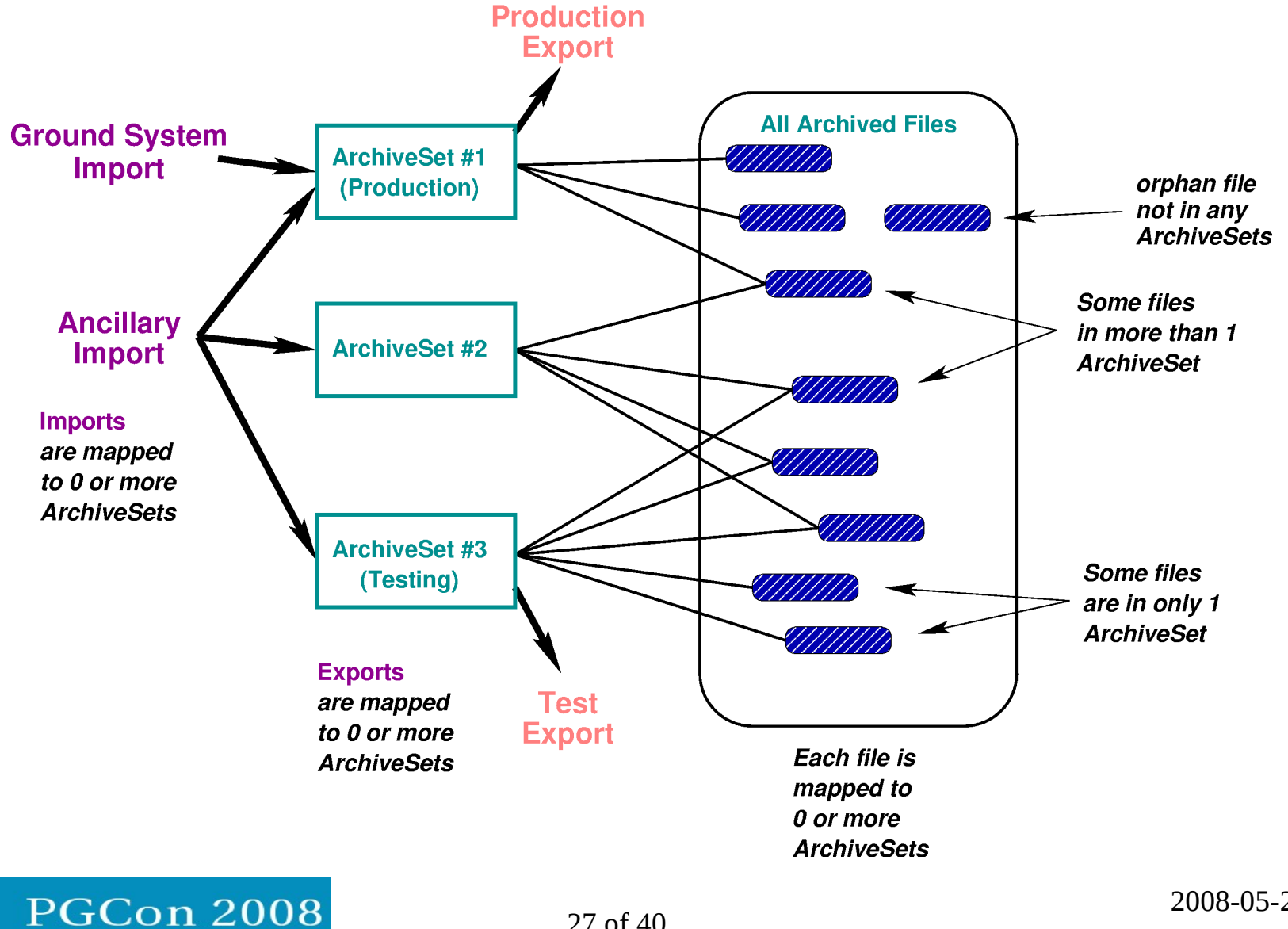

2008-05-22

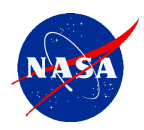

- $\Box$  A well defined interface for inserting science algorithms into the processing framework.
- Allows scientists and developers to concentrate on science and getting algorithm working.
- $\Box$  APPs can be unit tested outside of the framework.
- $\Box$  Each APP encapsulates an algorithm:
	- Executable program(s)
	- Wrapper scripts that interface with the framework
	- Scheduling Rules How often should the APP be run?
	- Production Rules What input files and parameters should be used for a given run?

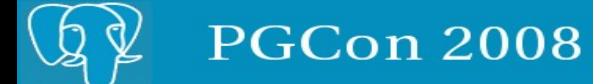

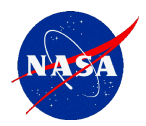

#### *APP Overview*

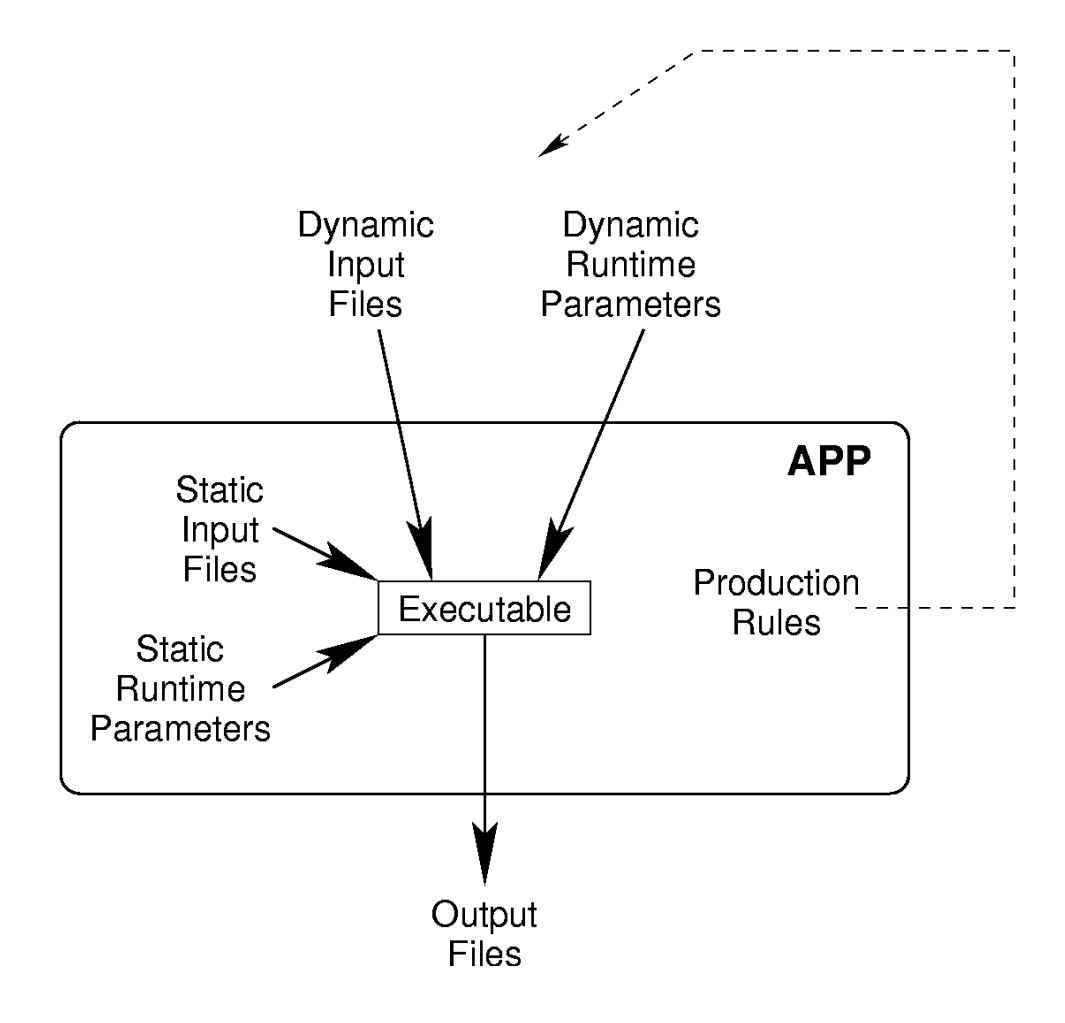

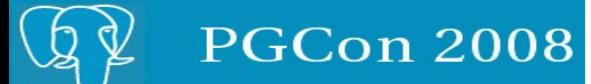

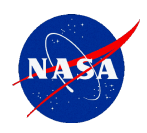

- $\Box$  Scheduling Rules Divide the work into manageable chunks
	- Temporal (5 minutes, 1 orbit, 1 day, 8 days, 16 days, 1 month, etc.)
	- Geographic (tile schemes)
	- Profiles (different ways of running)
	- Etc. (Plugins allow extending to new methods)
	- Iterators (and nested iterators) can schedule many instances of processes at once
- $\Box$  Input Files and Parameters
	- What inputs do I need?
	- Optional inputs?
	- Alternate inputs?
	- Timer delays
	- Etc. (Plugins allow extending to new queries)

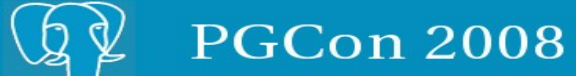

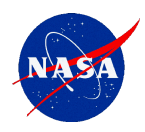

- $\Box$  Production Rules are defined for each APP
- □ Production Rules can "succeed" or "fail"
	- APP won't run until all its rules succeed
- Production Rules can search the metadata database for needed dynamic input files
	- Mostly primary metadata tables, sometimes qualified by secondary metadata
- Production Rules search a specific ArchiveSet
	- join to archiveset table
- $\Box$  Since the rules search the current database they change with time.
- $\Box$  Production Rules can set dynamic runtime parameters
	- Runtime parameters can also be set by operations staff
- $\Box$  Static Input Files and Runtime Parameters are part of the APP
	- e. g. a lookup table or elevation map that is the same for every run

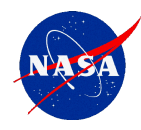

*APP Example*

Runtime Parameters:

 **ECSCollection: '3' EndTime: '2008-01-01T02:06:53.000000Z' HDFCompress: '0' InstrumentConfigAS: '10003' OrbitNumber: '18418' APP: 'OMTO3' APPVersion: '1.1.0' ProcessingCenter: 'OMI SIPS' ReprocessingActual: 'processed 1 time' SMFVerbosityThreshold: '2' Source: 'OMI' StartTime: '2008-01-01T00:28:00.000000Z' TDOPFIntendedPurpose: 'Forward Processing' TDOPFVersion: '1301' ProcessingHost: 'Linux ominion607 2.6.22.6 i686'**

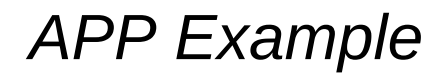

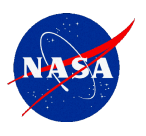

Input Files:

**OML1BIRR:**

 **- OMI-Aura\_L1-OML1BIRR\_2004m1231t1248-o99002\_v003-2007m0511t172858.he4 OMCLDRR:**

 **- OMI-Aura\_L2-OMCLDRR\_2008m0101t0028-o18418\_v003-2008m0108t202125.he5 NVALC\_TO3:**

 **- OMI-Aura\_L2-NVALC\_TO3\_v00050.he4 OML1BRUG:**

 **- OMI-Aura\_L1-OML1BRUG\_2008m0101t0028-o18418\_v003-2008m0108t195451.he4 LEAPSECT:**

 **- leapsec.dat.2008010432503**

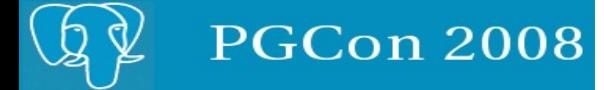

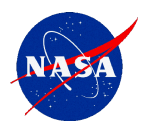

- $\Box$  Science is based on a principal of repeatability.
- $\Box$  Provenance: "The origin or source from which something comes".
- $\Box$  Just as a laboratory experimenter must control and capture everything about the experiment environment, so should a science data processing system…
	- Algorithm Theoretical Basis Documents (ATBD)
	- Software Source Code, version
	- Software Build Environment, version
		- **Static libraries, versions**
		- **Compiler versions**
	- APP version
	- **Execution Environment** 
		- **Specific hardware**
		- **OS version**
		- **-** Dynamic libraries versions
	- **Execution Instance** 
		- Runtime parameters
		- **Input files and versions**

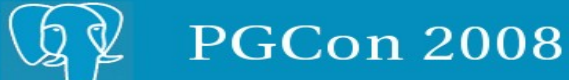

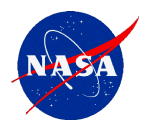

# *Example Provenance (1)*

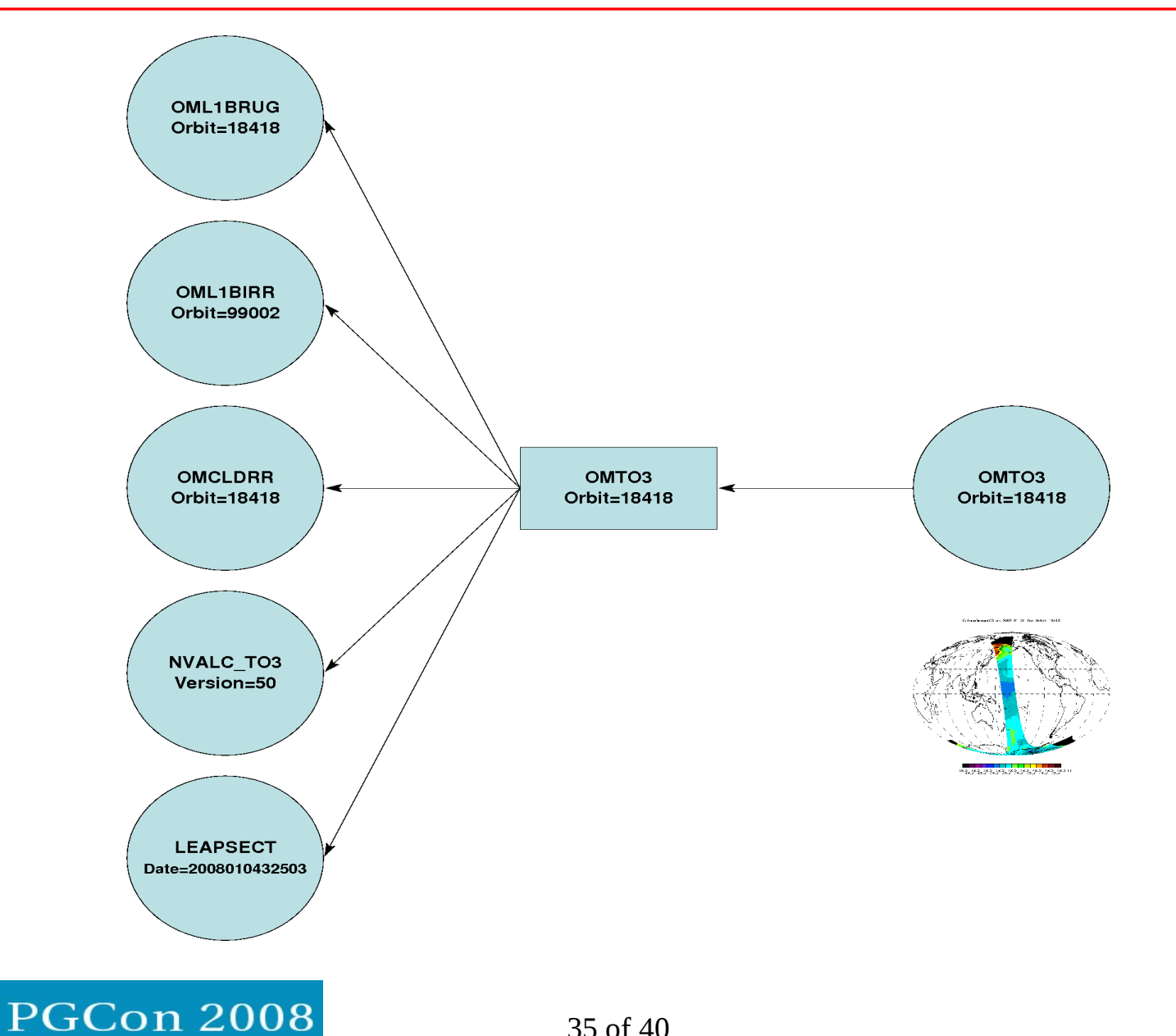

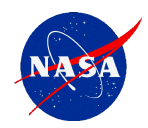

# *Example Provenance (2)*

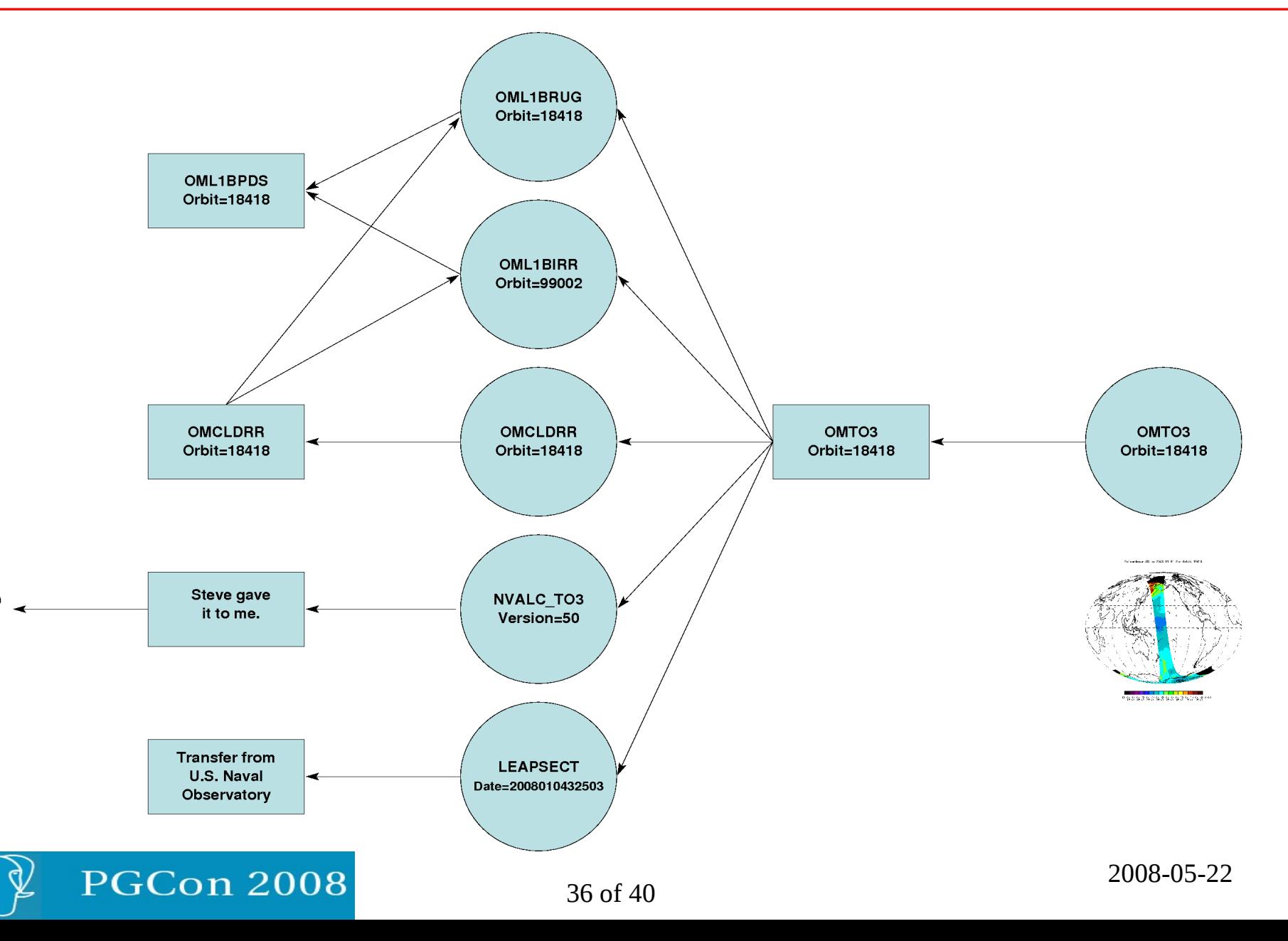

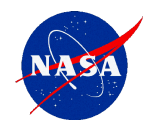

# *Example Provenance (3)*

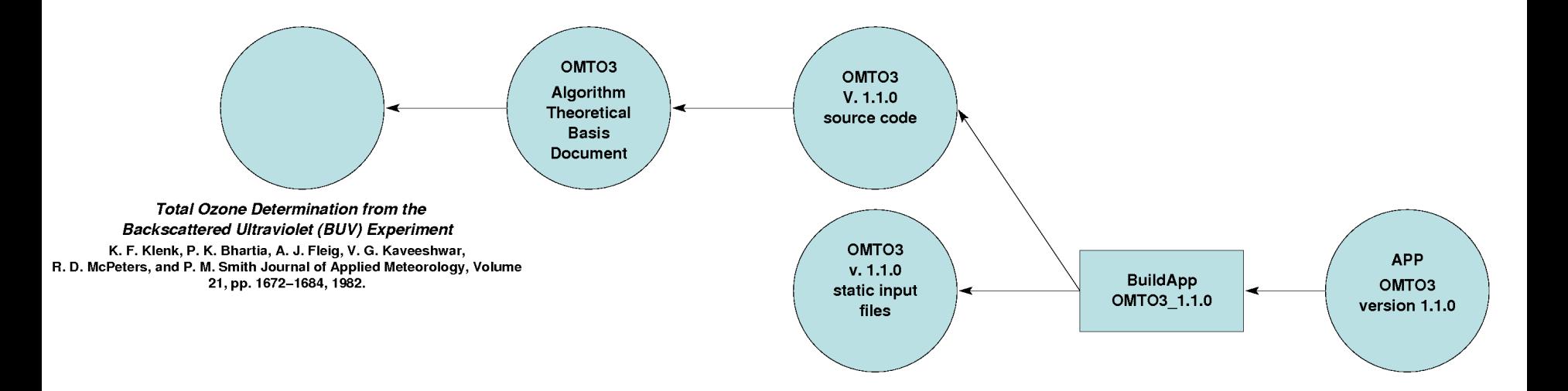

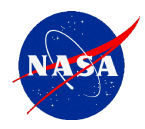

- Capturing complete and accurate provenance during data ingest and primary data processing
- $\Box$  Archiving provenance such that it can be easily retrieved and searched, even if the data are deleted
- Representing provenance to human users and providing tools for navigating graph to search and explore data provenance
- $\Box$  Representing provenance semantically to other systems at cooperating institutions with standard ontologies
- Allow agents to traverse inter-system provenance graphs and answer provenance questions
- Allow *independent* systems to mechanically reproduce data processing using the provenance information

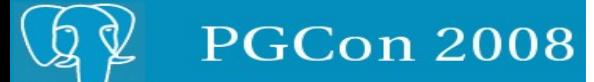

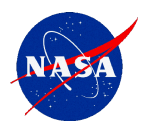

- $\Box$  For valid science and complete "scientific reproducibility", you must capture sufficient information to trace back the provenance of each product.
- $\Box$  Given such provenance and the ability to use it, do you still need the files in the archive at all?
	- There is a tradeoff between disk costs and processing costs
- □ "Extreme Compression"
	- Instead of storing the data product, just store the provenance.
	- When someone needs the file, just re-create it.
	- Given periodic reprocessing, many files are never needed again anyway..
- $\Box$  Allows much larger "virtual archives"
	- We make choices about which products to create, archive and distribute – intermediate products not always kept anyway

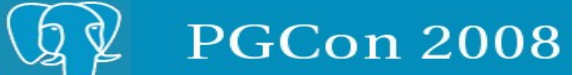

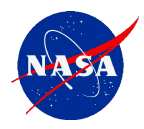

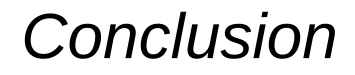

•Questions/Comments?

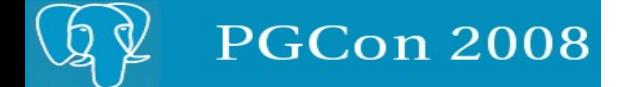

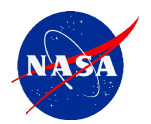

#### *OMIDAPS Schema*

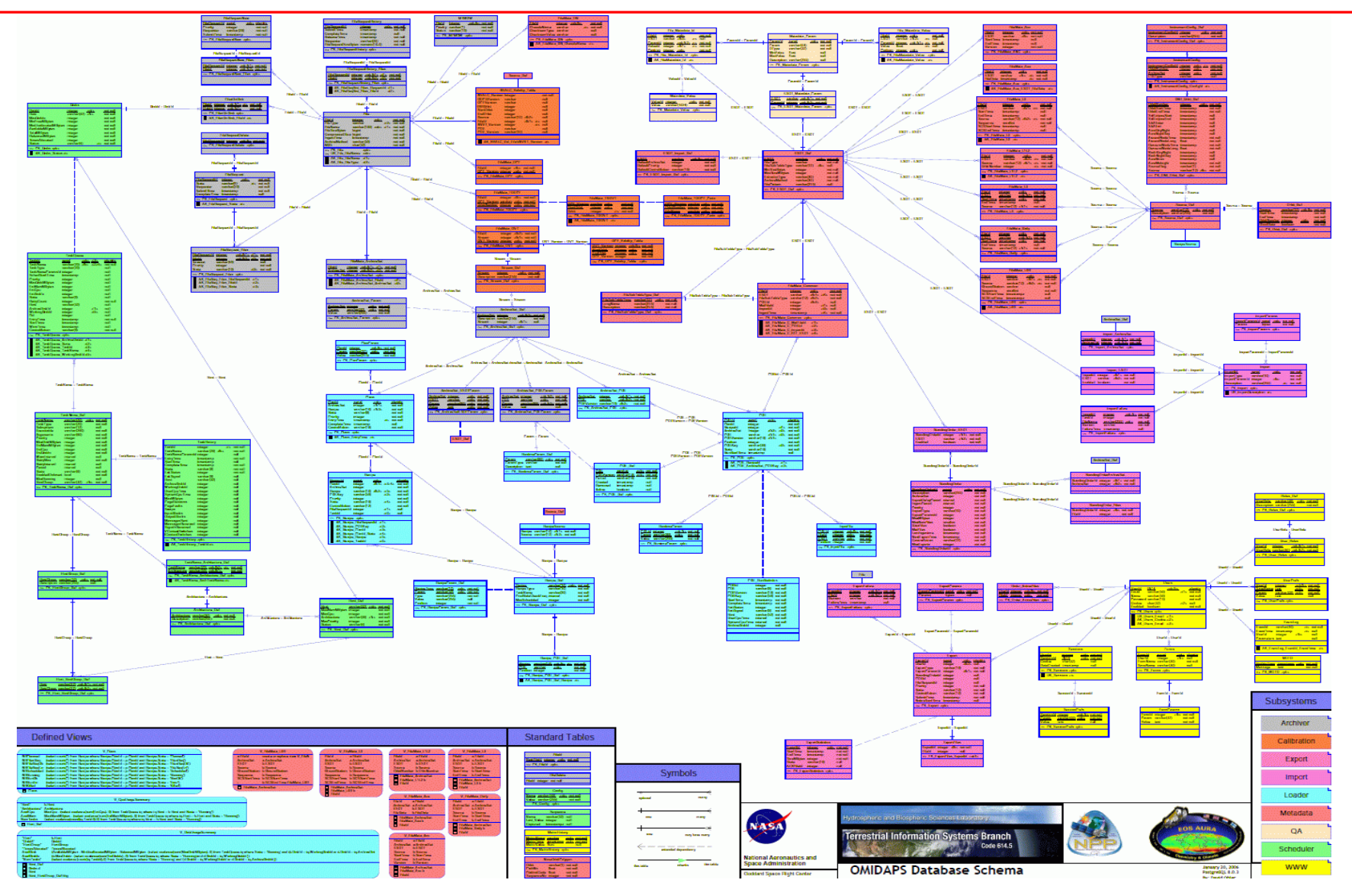

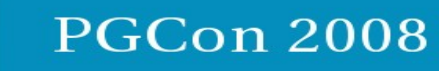

h

2008-05-22